# <span id="page-0-0"></span>插件开发指南

## 1、文档目的

随着客户对 BI 前端功能的要求越来越深入,Smartbi 的很多应用项目都 有定制化需求。为满足这类需求,产品进一步增强"稳定内核+API扩展"的 架构,支持插件扩展。每个项目的定制化的需求都可以做成单独的插件, 这样,最大限度地控制项目化的需求对产品的影响,控制不同项目之间相 互影响,项目需求响应的及时性也能得到保证。

扩展插件从应用角度上看,它是一个可以加载到 Smartbi 中执行的功能 插件;从技术角度上看,它是一个web项目,包含Html、Jsp、Java、Js和 资源等文件。

# <span id="page-0-1"></span>2、适用范围

本文面向开发商以及外部开发人员,他们需要对 Smartbi 产品的默认功能进行扩展、修改或删减。

### <span id="page-0-2"></span>3、学习指南

1)请先查看[插件简述,](https://history.wiki.smartbi.com.cn/pages/viewpage.action?pageId=21955669)了解插件(扩展)包是什么,扩展包加载原理、如何做。

2) 看完入门, 搭建了环境, 建议看[下Smartbi前端框架介绍及调试定位入门](https://history.wiki.smartbi.com.cn/pages/viewpage.action?pageId=26444677), 了解前端组件框架、通信框架、关键组件, 及拿到需求该如何入手。

3)[插件开发教程里](https://history.wiki.smartbi.com.cn/pages/viewpage.action?pageId=21955631)面有各种工作中可能遇到的功能点示例,看完这个内心会有个案例库。

4)[插件开发示例库](https://history.wiki.smartbi.com.cn/pages/viewpage.action?pageId=21955653)这是实际项目应用提炼的常见需求场景。

# <span id="page-0-3"></span>4、快速访问

您可以使用下表快速访问 Smartbi 插件开发指南的各个部分。

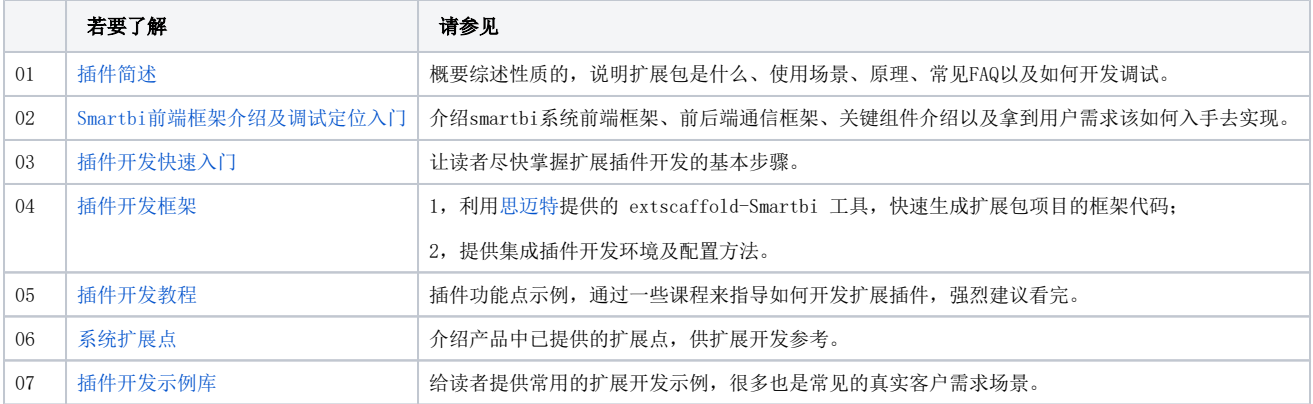

#### 文档目录:

- [1、文档目的](#page-0-0) [2、适用范围](#page-0-1)
- [3、学习指南](#page-0-2)
- [4、快速访问](#page-0-3)